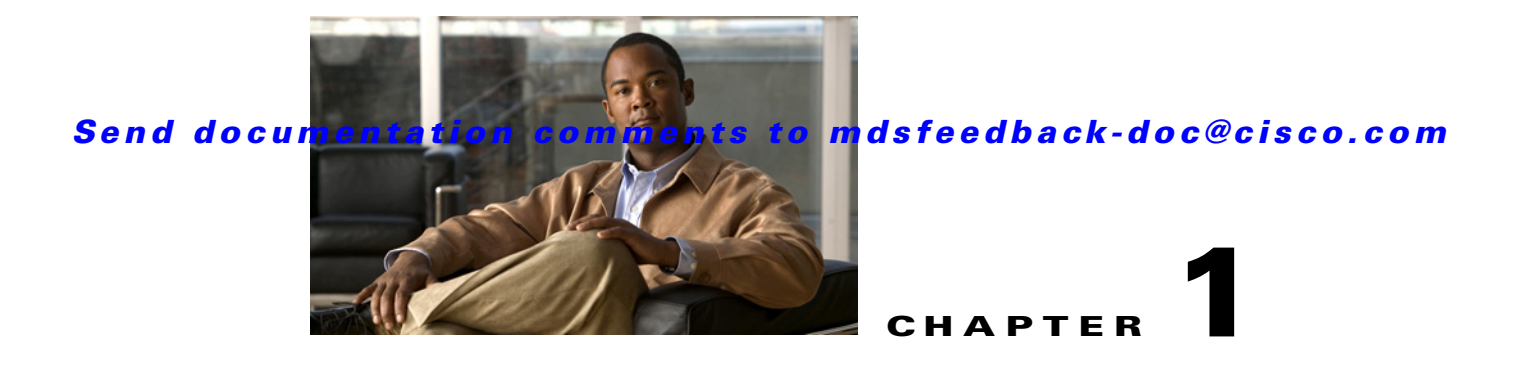

# **Configuring Interface Buffers**

Fibre Channel interfaces use buffer credits to ensure all packets are delivered to their destination. This chapter describes the different buffer credits available on the Cisco MDS 9000 Family switches and modules, and includes the following topics:

- **•** [About Buffer-to-Buffer Credits, page 1-1](#page-0-0)
- **•** [Configuring Buffer-to-Buffer Credits, page 1-2](#page-1-0)
- **•** [About Performance Buffers, page 1-3](#page-2-0)
- **•** [Configuring Performance Buffers, page 1-3](#page-2-1)
- **•** [Buffer Pools, page 1-3](#page-2-2)
- BB Credit Buffers for Switching Modules, page 1-6
- BB Credit Buffers for Fabric Switches, page 1-16
- About Extended BB Credits, page 1-18
- **•** [Configuring Extended BB\\_credits, page 1-20](#page-19-0)
- **•** [Enabling Buffer-to-Buffer Credit Recovery, page 1-21](#page-20-0)
- **•** [Enabling Buffer-to-Buffer State Change Number, page 1-21](#page-20-1)
- **•** [Configuring Receive Data Field Size, page 1-22](#page-21-0)
- **•** [Displaying BB\\_Credit Information, page 1-22](#page-21-1)

# <span id="page-0-0"></span>**About Buffer-to-Buffer Credits**

Buffer-to-buffer credits (BB\_credits) are a flow-control mechanism to ensure that Fibre Channel switches do not run out of buffers, so that switches do not drop frames. BB\_credits are negotiated on a per-hop basis.

The receive BB\_credit (fcrxbbcredit) value may be configured for each Fibre Channel interface. In most cases, you do not need to modify the default configuration.

The receive BB\_credit values depend on the module type and the port mode, as follows:

- For 16-port switching modules and full rate ports, the default value is 16 for Fx mode and 255 for E or TE modes. The maximum value is 255 in all modes. This value can be changed as required.
- For 32-port switching modules and host-optimized ports, the default value is 12 for Fx, E, and TE modes. These values cannot be changed.
- For Generation 2 and Generation 3 switching modules, see the ["Buffer Pools" section on page 1-3](#page-2-2).

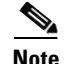

**Note** In the Cisco MDS 9100 Series switches, the groups of ports on the left outlined in white are in dedicated rate mode. The other ports are host-optimized. Each group of 4 host-optimized ports have the same features as for the 32-port switching module.

# <span id="page-1-0"></span>**Configuring Buffer-to-Buffer Credits**

To configure BB\_credits for a Fibre Channel interface, follow these steps:

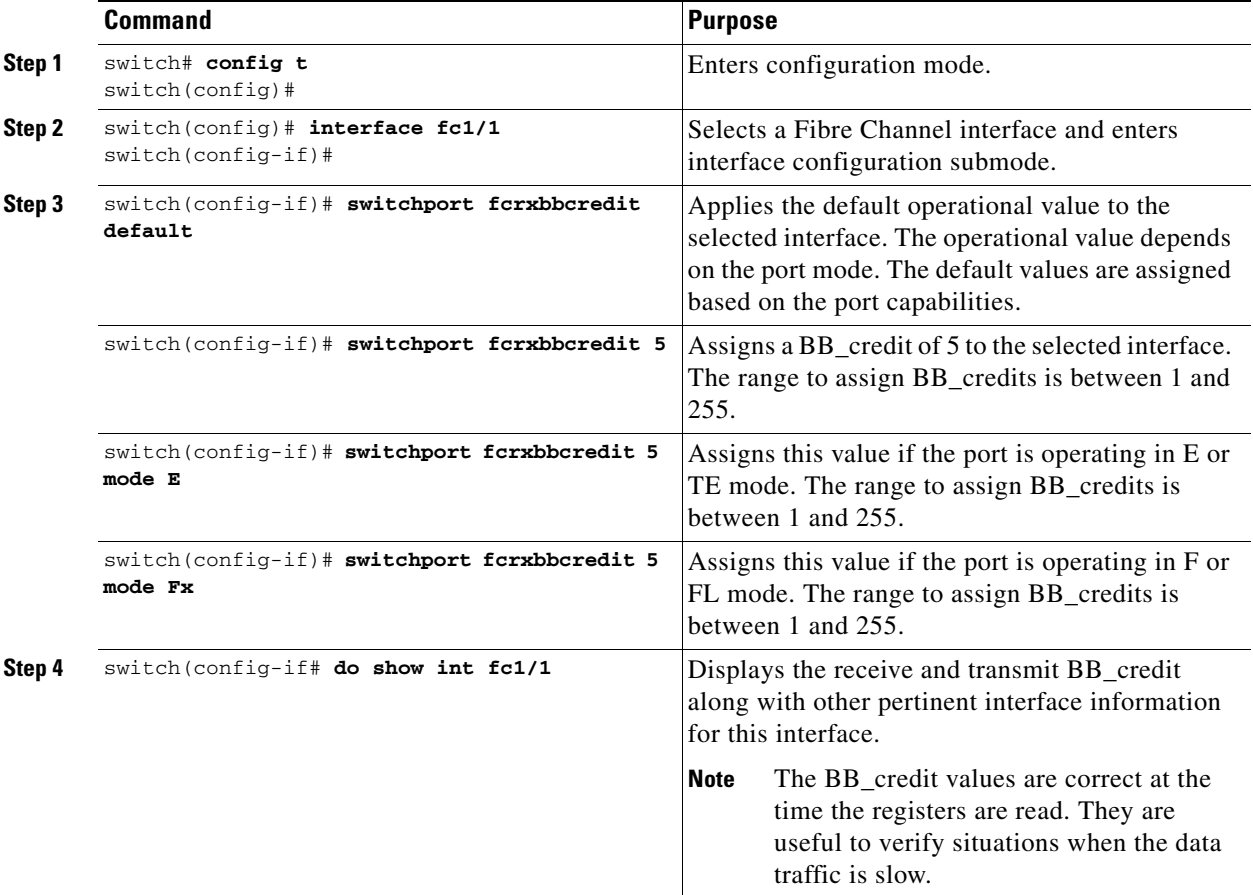

This example shows the output of the **show int fc1/1** command:

intfc1/1 is up ... 16 receive B2B credit remaining 3 transmit B2B credit remaining

# <span id="page-2-0"></span>**About Performance Buffers**

Regardless of the configured receive BB\_credit value, additional buffers, called performance buffers, improve switch port performance. Instead of relying on the built-in switch algorithm, you can manually configure the performance buffer value for specific applications (for example, forwarding frames over FCIP interfaces).

**Note** Performance buffers are not supported on the Cisco MDS 9148 Fabric Switch, Cisco MDS 9124 Fabric Switch, the Cisco Fabric Switch for HP c-Class BladeSystem, and the Cisco Fabric Switch for IBM BladeCenter.

For each physical Fibre Channel interface in any switch in the Cisco MDS 9000 Family, you can specify the amount of performance buffers allocated in addition to the configured receive BB\_credit value.

The default performance buffer value is 0. If you set the performance buffer value to 0, the built-in algorithm is used. If you do not specify the performance buffer value, 0 is automatically used.

The default performance buffer value is 0. If you use the **default** option, the built-in algorithm is used. If you do not specify this command, the **default** option is automatically used.

## <span id="page-2-1"></span>**Configuring Performance Buffers**

To configure performance buffers for a Fibre Channel interface, follow these steps:

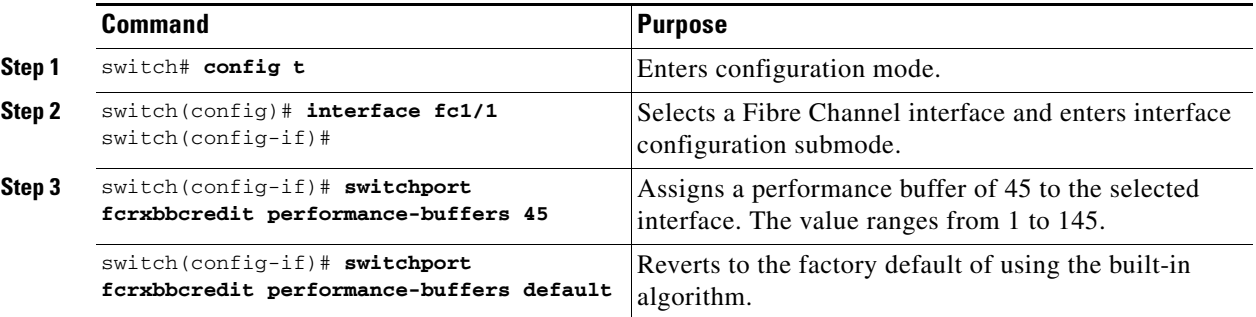

 $\mathscr{P}$ 

**Note** Use the **show interface bbcredit** command to display performance buffer values and other BB\_credit information.

# <span id="page-2-2"></span>**Buffer Pools**

 $\mathbf I$ 

In the architecture of Generation 2 and Generation 3 modules, receive buffers shared by a set of ports are called *buffer groups*. The receive buffer groups are organized into *global* and *local* buffer pools.

The receive buffers allocated from the global buffer pool to be shared by a port group are called a *global recieve buffer pool*. Global receive buffer pools include the following buffer groups:

- **•** Reserved internal buffers
- **•** Allocated BB\_credit buffers for each Fibre Channel interface (user configured or assigned by default)

- Common unallocated buffer pool for BB credits, if any, to be used for additional BB credits as needed
- **•** Performance buffers (only used on 12-port 4-Gbps and 4-port 10-Gbps switching modules)

**Note** The 48-port and 24-port 8-Gbps modules have *dual global buffer pools*. Each buffer pool in the 48-port modules support 24 ports and in the 24-port modules each buffer pool supports 12 ports.

[Figure 1-1](#page-3-0) shows the allocation of BB\_credit buffers on line cards (24-port and 48-port 4-Gbps line cards).

#### <span id="page-3-0"></span>*Figure 1-1 Receive Buffers for Fibre Channel Ports in a Global Buffer Pool*

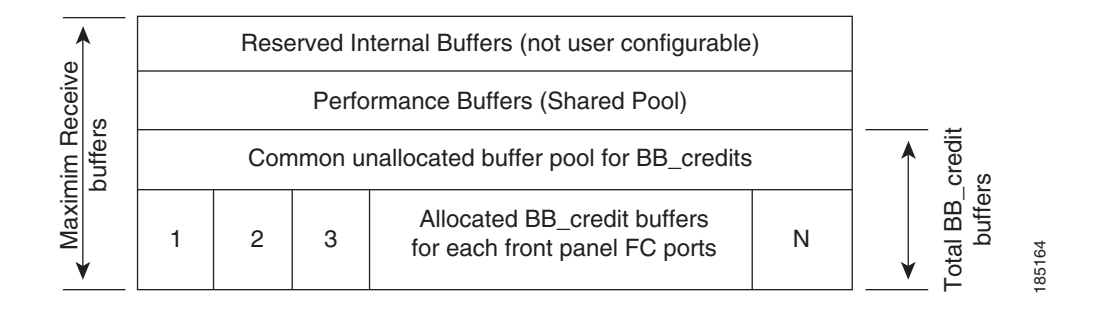

[Figure 1-2](#page-3-1) shows the default BB\_credit buffer allocation model for 48-port 8-Gbps switching modules. The minimum BB\_credits required to bring up a port is two buffers.

#### <span id="page-3-1"></span>*Figure 1-2 BB\_Credit Buffer Allocation in 48-Port 8-Gbps Switching Modules*

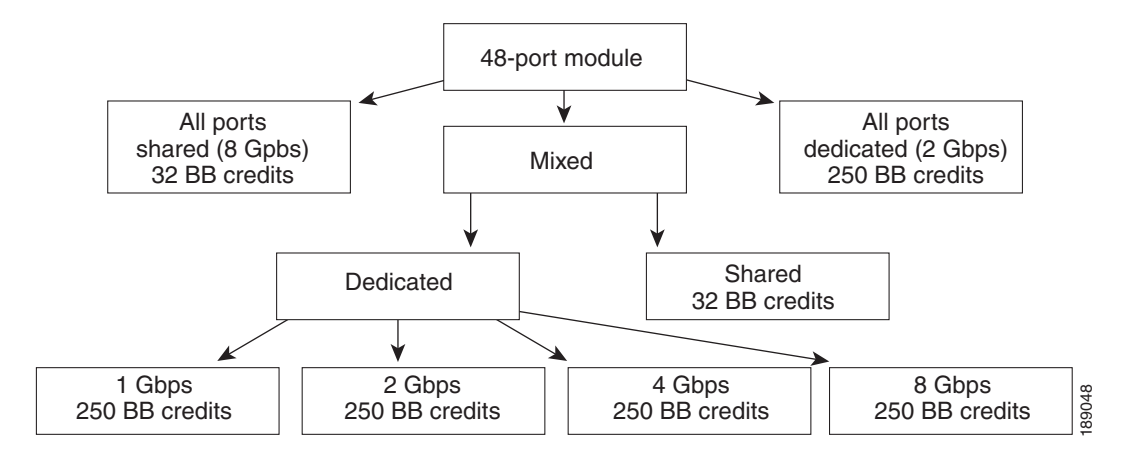

[Figure 1-3](#page-4-0) shows the default BB\_credit buffer allocation model for 24-port 8-Gbps switching modules. The minimum BB\_credits required to bring up a port is two buffers.

<span id="page-4-0"></span>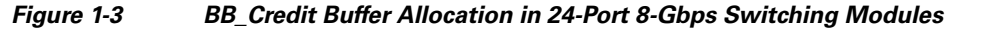

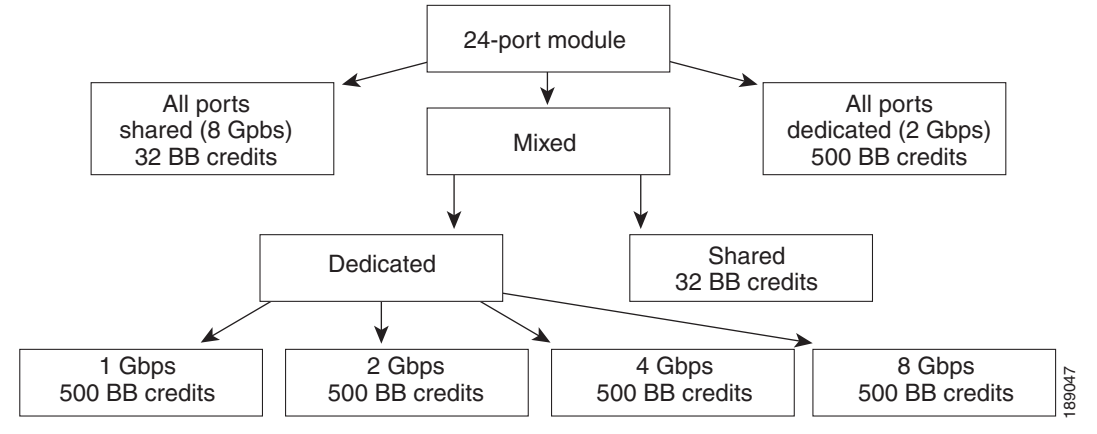

[Figure 1-4](#page-4-1) shows the default BB\_credit buffer allocation model for 4/44-port 8-Gbps host-optimized switching modules. The minimum BB\_credits required to bring up a port is two buffers.

<span id="page-4-1"></span>*Figure 1-4 BB\_Credit Buffer Allocation in 4/44-Port 8-Gbps Switching Modules*

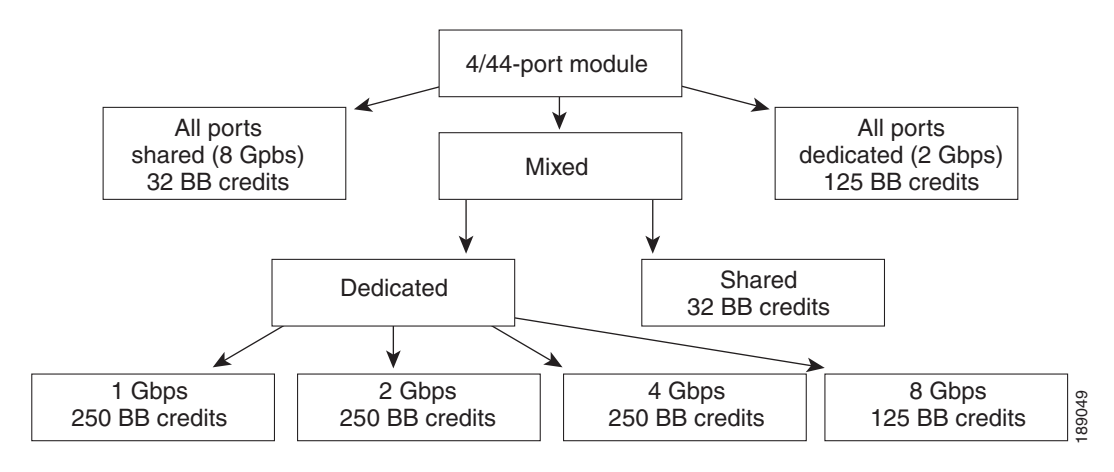

[Figure 1-5](#page-5-1) shows the default BB credit buffer allocation model for 24-port 4-Gbps switching modules. The minimum BB\_credits required to bring up a port is two buffers.

<span id="page-5-1"></span>*Figure 1-5 BB\_Credit Buffer Allocation in 24-Port 4-Gbps Switching Modules*

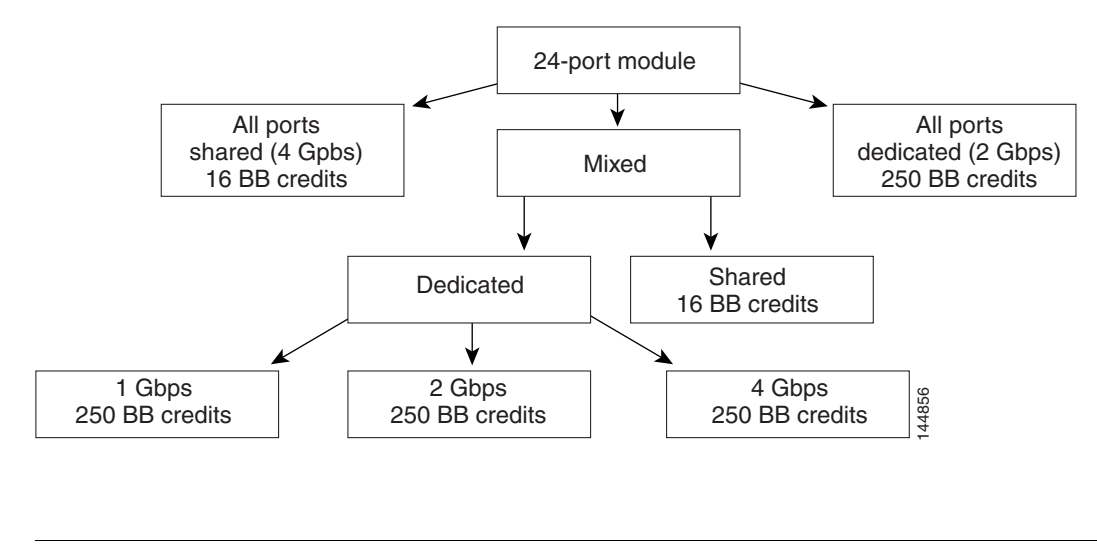

**Note** The default BB\_credit buffer allocation is the same for all port speeds.

## <span id="page-5-0"></span>**BB\_Credit Buffers for Switching Modules**

This section describes how buffer credits are allocated to Cisco MDS 9000 switching modules, and includes the following topics:

- **•** [Configuring Buffer Credits on a Generation 2 or Generation 3 Module, page 1-6](#page-5-2)
- **•** [48-Port 8-Gbps Fibre Channel Module BB\\_Credit Buffers, page 1-7](#page-6-0)
- **•** [24-Port 8-Gbps Fibre Channel Module BB\\_Credit Buffers, page 1-8](#page-7-0)
- **•** [4/44-Port 8-Gbps Host-Optimized Fibre Channel Module BB\\_Credit Buffers, page 1-9](#page-8-0)
- **•** [48-Port 4-Gbps Fibre Channel Module BB\\_Credit Buffers, page 1-10](#page-9-0)
- **•** [24-Port 4-Gbps Fibre Channel Module BB\\_Credit Buffers, page 1-12](#page-11-0)
- **•** [18-Port Fibre Channel/4-Port Gigabit Ethernet Multiservice Module BB\\_Credit Buffers, page 1-13](#page-12-0)
- **•** [4-Port 10-Gbps Switching Module BB\\_Credit Buffers, page 1-15](#page-14-0)

#### <span id="page-5-2"></span>**Configuring Buffer Credits on a Generation 2 or Generation 3 Module**

When you configure port mode to auto or E on a Generation 2 module, one of the ports will not come up for the following configuration:

- **•** Port Mode: auto or E for all of the ports
- **•** Rate Mode: dedicated
- **•** Buffer Credits: default value

When you configure port mode to auto or E on a Generation 3 module, one or two of the ports will not come up for the following configuration:

- **•** Port Mode: auto or E for the first half of the ports, the second half of the ports or for all of the ports
- **•** Rate Mode: dedicated
- **•** Buffer Credits: default value

When you configure port mode to auto or E for all ports in the global buffer pool, you need to reconfigure buffer credits on one or more of the ports. The total number of buffer credits configured for all the ports in the global buffer pool should be reduced by 64.

#### <span id="page-6-1"></span><span id="page-6-0"></span>**48-Port 8-Gbps Fibre Channel Module BB\_Credit Buffers**

[Table 1-1](#page-6-1) lists the BB\_credit buffer allocation for the 48-port 8-Gbps Fibre Channel switching module.

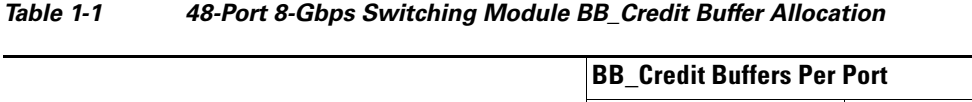

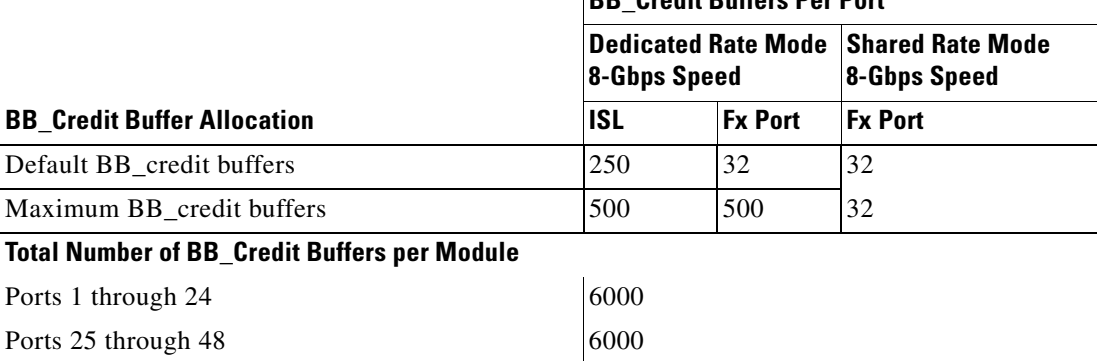

The following guidelines apply to BB credit buffers on 48-port 8-Gbps Fibre Channel switching modules:

- **•** BB\_credit buffers allocated for ports 1 through 24 and 25 through 48 can be a maximum of 6000 each so that the load is distributed.
- **•** BB\_credit buffers for ISL connections can be configured from a minimum of 2 buffers to a maximum of 500 buffers for dedicated rate mode.
- **•** BB\_credit buffers for Fx port mode connections can be configured. The minimum is 2 buffers and the maximum of 500 buffers for dedicated rate mode or 32 buffers for shared rate mode.
- **•** Performance buffers are not supported on this module.

Each port group on the 48-port 8-Gbps Fibre Channel switching module consists of six ports. The ports in shared rate mode in a port group can have a maximum bandwidth oversubscription of 10:1 considering that each port group has 12.8-Gbps bandwidth.

The following example configurations are supported by the 48-port 8-Gbps Fibre Channel switching modules:

- Six ports with shared rate mode and 8-Gbps speed (4:1 oversubscription) (default)
- **•** One port with dedicated rate mode and 8-Gbps speed plus five ports with shared rate mode and 8-Gbps speed (10:1 oversubscription)
- **•** Two ports with dedicated rate mode and 4-Gbps speed plus four ports with shared rate mode and 4-Gbps speed (4:1 oversubscription)

- One port with dedicated rate mode and 4-Gbps speed plus three ports with dedicated rate mode and 2-Gbps speed plus two ports with shared rate mode and 4-Gbps speed (4:1 oversubscription)
- **•** Six ports with dedicated rate mode and 2-Gbps speed

#### <span id="page-7-1"></span><span id="page-7-0"></span>**24-Port 8-Gbps Fibre Channel Module BB\_Credit Buffers**

[Table 1-2](#page-7-1) lists the BB\_credit buffer allocation for the 24-port 8-Gbps Fibre Channel switching module.

*Table 1-2 24-Port 8-Gbps Switching Module BB\_Credit Buffer Allocation*

|                                                     | <b>BB Credit Buffers Per Port</b> |                                                                    |                |  |  |
|-----------------------------------------------------|-----------------------------------|--------------------------------------------------------------------|----------------|--|--|
|                                                     |                                   | <b>Dedicated Rate Mode Shared Rate Mode</b><br><b>8-Gbps Speed</b> |                |  |  |
| <b>BB Credit Buffer Allocation</b>                  | <b>ISL</b>                        | <b>Fx Port</b>                                                     | <b>Fx Port</b> |  |  |
| Default BB_credit buffers                           | 500                               | 32                                                                 | 32             |  |  |
| Maximum BB credit buffers                           | 500 <sup>1</sup>                  | 500 <sup>1</sup>                                                   | 32             |  |  |
| <b>Total Number of BB_Credit Buffers per Module</b> |                                   |                                                                    |                |  |  |
| Ports 1 through 12                                  | 6000                              |                                                                    |                |  |  |
| Ports 13 through 24                                 | 6000                              |                                                                    |                |  |  |

1. When connected to Generation 1 modules, reduce the maximum BB\_credit allocation to 250.

The following guidelines apply to BB\_credit buffers on 24-port 8-Gbps Fibre Channel switching modules:

- BB\_credit buffers allocated for ports 1 through 12 and 13 through 24 can be a maximum of 6000 each so that the load is distributed.
- BB credit buffers for ISL connections can be configured from a minimum of 2 buffers to a maximum of 500 buffers for dedicated rate mode.
- **•** BB\_credit buffers for Fx port mode connections can be configured. The minimum is 2 buffers and the maximum of 500 buffers for dedicated rate mode or 32 buffers for shared rate mode.
- **•** Performance buffers are not supported on this module.

Each port group on the 24-port 8-Gbps Fibre Channel switching module consists of three ports. The ports in shared rate mode in a port group can have a maximum bandwidth oversubscription of 10:1 considering that each port group has 12.8-Gbps bandwidth.

The following example configurations are supported by the 24-port 8-Gbps Fibre Channel switching modules:

- **•** Three ports with shared rate mode and 8-Gbps speed (2:1 oversubscription) (default)
- **•** One port with dedicated rate mode and 8-Gbps speed plus two ports with shared rate mode and 8-Gbps speed (4:1 oversubscription)
- **•** One port with dedicated rate mode and 8-Gbps speed plus one port with dedicated rate mode and 4-Gbps speed plus one port with shared rate mode and 8-Gbps speed (10:1 oversubscription)
- **•** Two ports with dedicated rate mode and 4-Gbps speed plus one port with shared rate mode and 8-Gbps speed (2:1 oversubscription)

**•** Three ports with dedicated rate mode and 4-Gbps speed

### <span id="page-8-0"></span>**4/44-Port 8-Gbps Host-Optimized Fibre Channel Module BB\_Credit Buffers**

Table 1-3 lists the BB\_credit buffer allocation for the 4/44-port 8-Gbps Fibre Channel switching module.

*Table 1-3 4/44-Port 8-Gbps Switching Module BB\_Credit Buffer Allocation*

|                                              | <b>BB Credit Buffers Per Port</b>                                  |                |                     |  |
|----------------------------------------------|--------------------------------------------------------------------|----------------|---------------------|--|
|                                              | <b>Dedicated Rate Mode Shared Rate Mode</b><br><b>8-Gbps Speed</b> |                | <b>8-Gbps Speed</b> |  |
| <b>BB Credit Buffer Allocation</b>           | <b>ISL</b>                                                         | <b>Fx Port</b> | <b>Fx Port</b>      |  |
| Default BB credit buffers                    | 125                                                                | 32             | 32                  |  |
| Maximum BB_credit buffers                    | 250                                                                | 250            | 32                  |  |
| Total number of BB_credit buffers per module | 6000                                                               |                |                     |  |

The following guidelines apply to BB credit buffers on 4/44-port 8-Gbps Fibre Channel switching modules:

- **•** BB\_credit buffers for ISL connections can be configured from a minimum of 2 buffers to a maximum of 500 buffers for dedicated rate mode.
- **•** BB\_credit buffers for Fx port mode connections can be configured. The minimum is 2 buffers and the maximum of 250 buffers for dedicated rate mode or 32 buffers for shared rate mode.
- **•** Performance buffers are not supported on this module.

Each port group on the 24-port 8-Gbps Fibre Channel switching module consists of 12 ports. The ports in shared rate mode in a port group can have a maximum bandwidth oversubscription of 10:1 considering that each port group has 12.8-Gbps bandwidth.

The following example configurations are supported by the 4/44-port 8-Gbps Fibre Channel switching modules:

- Twelve ports with shared rate mode and 4-Gbps speed (5:1 oversubscription) (default)
- **•** One port with dedicated rate mode and 8-Gbps speed plus eleven ports with shared rate mode and 4-Gbps speed (10:1 oversubscription)
- One port with dedicated rate mode and 4-Gbps speed plus three ports with dedicated rate mode and 3-Gbps speed plus eight ports with shared rate mode and 4-Gbps speed (2:1 oversubscription)
- **•** Twelve ports with dedicated rate mode and 1-Gbps speed

### <span id="page-9-1"></span><span id="page-9-0"></span>**48-Port 4-Gbps Fibre Channel Module BB\_Credit Buffers**

[Table 1-4](#page-9-1) lists the BB\_credit buffer allocation for 48-port 4-Gbps Fibre Channel switching modules.

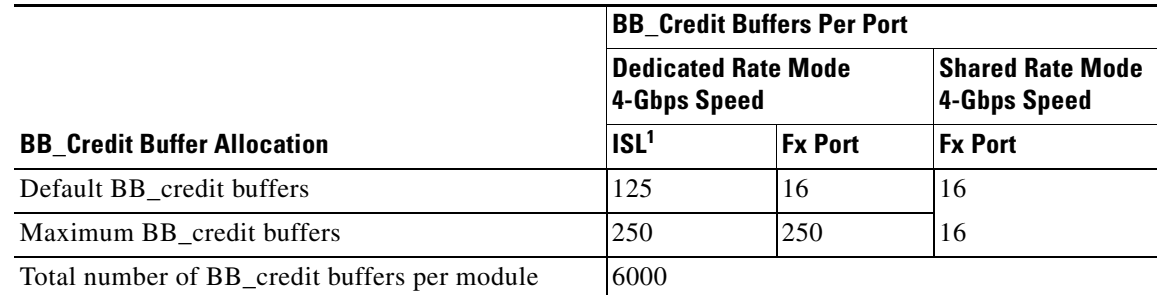

#### *Table 1-4 48-Port 4-Gbps Switching Module BB\_Credit Buffer Allocation*

1.  $ISL = E$  port or TE port.

The following considerations apply to BB\_credit buffers on 48-port 4-Gbps Fibre Channel switching modules:

- **•** BB\_credit buffers for ISL connections can be configured from a minimum of 2 buffers to a maximum of 250 buffers for dedicated rate mode or 16 buffers for shared rate mode.
- **•** BB\_credit buffers for Fx port mode connections can be configured. The minimum is 2 buffers and the maximum of 250 buffers for dedicated rate mode or 16 buffers for shared rate mode.
- **•** Performance buffers are not supported on this module.

Each port group on the 48-port 4-Gbps Fibre Channel switching module consists of 12 ports. The ports in shared rate mode have bandwidth oversubscription of 2:1 by default. However, some configurations of the shared ports in a port group can have maximum bandwidth oversubscription of 4:1 (considering that each port group has 12.8-Gbps bandwidth).

The following example configurations are supported by the 48-port 4-Gbps Fibre Channel switching modules:

- Twelve ports with shared rate mode and 4-Gbps speed (4:1 oversubscription) (default)
- **•** One port with dedicated rate mode and 4-Gbps speed plus 11 ports with shared rate mode and 4-Gbps speed (5:1 oversubscription)
- **•** One port with dedicated rate mode and 4-Gbps speed plus 11 ports with shared rate mode and 2-Gbps speed (2.5:1 oversubscription)
- **•** Two ports with dedicated rate mode and 2-Gbps speed plus 10 ports with shared rate mode and 4-Gbps speed (5:1 oversubscription)
- **•** Two ports with dedicated rate mode and 2-Gbps speed plus 10 ports with shared rate mode and 2-Gbps speed (2.5:1 oversubscription)
- **•** Twelve ports with dedicated rate mode and 1-Gbps speed
- Three ports with dedicated rate mode and 4-Gbps speed plus four ports with shared rate mode and 1-Gbps speed plus five ports put out-of-service (see [Figure 1-6\)](#page-10-0)

<span id="page-10-0"></span>*Figure 1-6 Example Speed and Rate Configuration on a 48-Port 4-Gbps Switching Module*

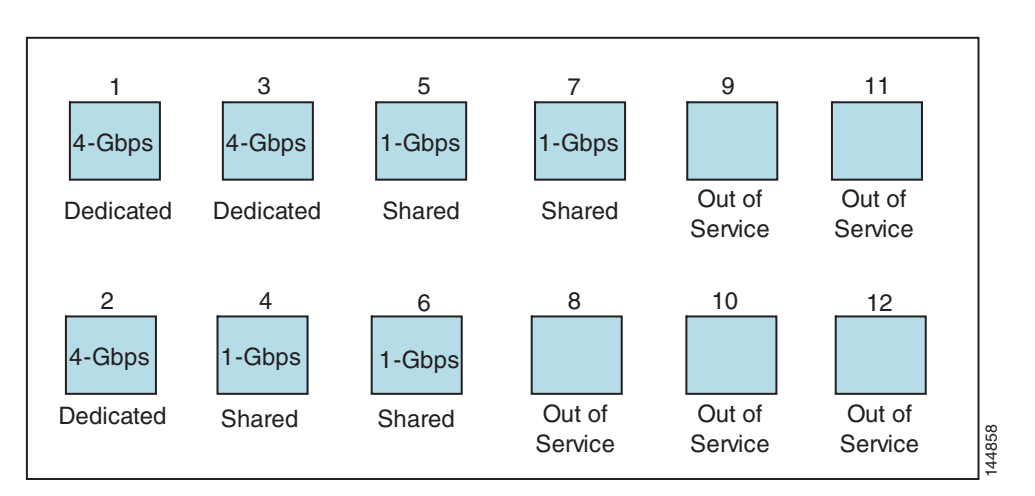

**•** Six ports with dedicated rate mode and 2-Gbps speed plus four ports with shared rate mode and 1-Gbps speed plus two ports put out-of-service (see [Figure 1-7](#page-10-1))

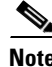

Note For detailed configuration steps of this example, see "Configuring a 48-Port 4-Gbps Fibre Channel Switching Module Example" section on page 1-39.

<span id="page-10-1"></span>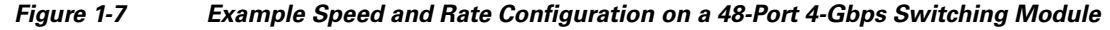

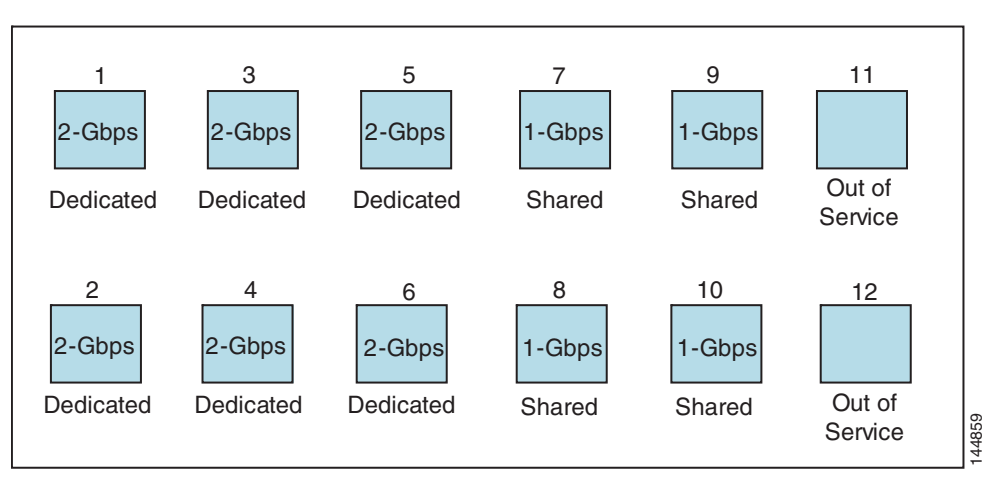

#### <span id="page-11-1"></span><span id="page-11-0"></span>**24-Port 4-Gbps Fibre Channel Module BB\_Credit Buffers**

[Table 1-5](#page-11-1) lists the BB\_credit buffer allocation for 24-port 4-Gbps Fibre Channel switching modules.

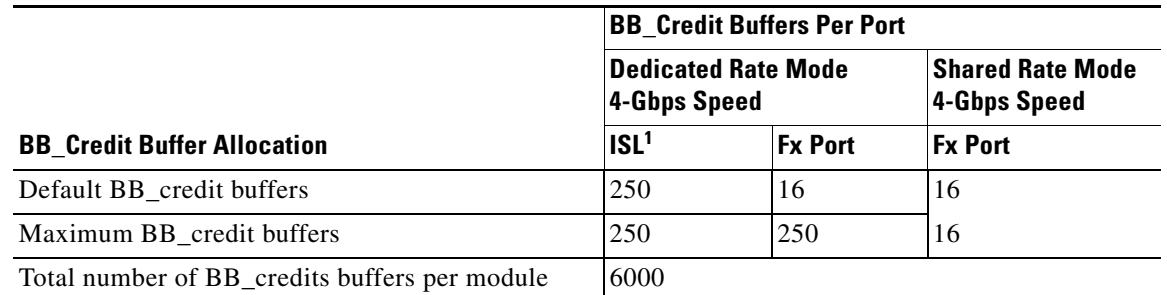

#### *Table 1-5 24-Port 4-Gbps Switching Module BB\_Credit Buffer Allocation*

1.  $ISL = E$  port or TE port.

The following considerations apply to BB\_credit buffers on 24-port 4-Gbps Fibre Channel switching modules:

- **•** BB\_credit buffers for ISL connections can be configured from a minimum of 2 buffers to a maximum of 250 buffers for dedicated rate mode or 16 buffers for shared rate mode.
- **•** BB\_credit buffers for Fx port mode connections can be configured. The minimum is 2 buffers and the maximum of 250 buffers for dedicated rate mode or 16 buffers for shared rate mode.
- **•** Performance buffers are not supported on this module.

Each port group on the 24-port 4-Gbps Fibre Channel switching module consists of six ports. The ports in shared rate mode have a bandwidth oversubscription of 2:1 by default. However, some configurations of the shared ports in a port group can have a maximum bandwidth oversubscription of 4:1 (considering that each port group has 12.8-Gbps bandwidth).

The following example configurations are supported by the 24-port 4-Gbps Fibre Channel switching modules:

- Six ports with shared rate mode and 4-Gbps speed (2:1 oversubscription) (default)
- **•** Two ports with dedicated rate mode and 4-Gbps speed plus four ports with shared rate mode and 4-Gbps speed (with 4:1 oversubscription)
- One port with dedicated rate mode and 4-Gbps speed plus three ports with dedicated rate mode and 2-Gbps speed plus two ports with shared rate mode and 4-Gbps speed (4:1 oversubscription)
- **•** Six ports with dedicated rate mode and 2-Gbps speed
- Three ports with dedicated rate mode and 4-Gbps speed plus three ports with shared rate mode and 1-Gbps speed (see [Figure 1-8](#page-12-1))

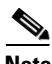

Note For detailed configuration steps of this example, see the "Configuring a 24-Port 4-Gbps Fibre Channel Switching Module Example" section on page 1-39.

<span id="page-12-1"></span>*Figure 1-8 Example Speed and Rate Configuration on a 24-Port 4-Gbps Switching Module* 4-Gbps |4-Gbps |4-Gbps |1-Gbps |1-Gbps |1-Gbps |1-Gbps Dedicated Dedicated Dedicated Shared Shared Shared <u>1 2 3 4 5 6</u> 144857

#### <span id="page-12-0"></span>**18-Port Fibre Channel/4-Port Gigabit Ethernet Multiservice Module BB\_Credit Buffers**

[Table 1-5](#page-11-1) lists the BB credit buffer allocation for 18-port 4-Gbps multiservice modules.

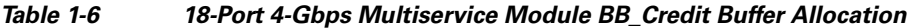

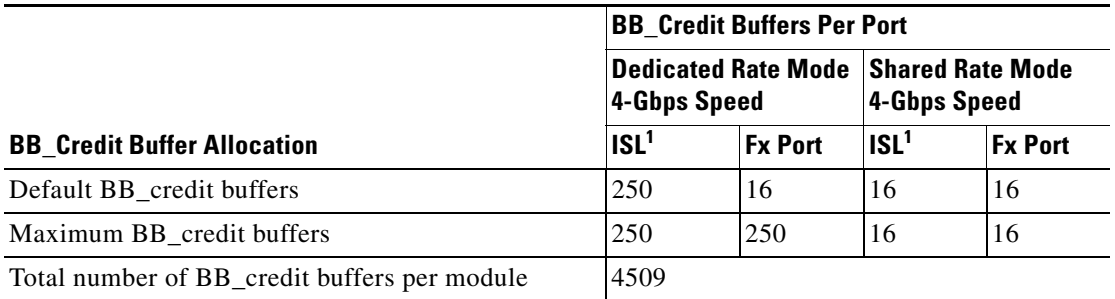

1.  $ISL = E$  port or TE port.

The following considerations apply to BB\_credit buffers on18-port 4-Gbps Fibre Channel switching modules:

- **•** BB\_credit buffers for ISL connections can be configured from a minimum of 2 buffers to a maximum of 250 buffers for dedicated rate mode or 16 buffers for shared rate mode.
- **•** BB\_credit buffers for Fx port mode connections can be configured. The minimum is 2 buffers and the maximum of 250 buffers for dedicated rate mode or 16 buffers for shared rate mode.
- **•** Performance buffers are not supported on this module.

#### <span id="page-12-2"></span>**12-Port 4-Gbps Switching Module BB\_Credit Buffers**

[Table 1-7](#page-12-2) lists the BB\_credit buffer allocation for 12-port 4-Gbps switching modules.

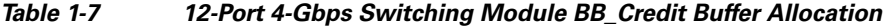

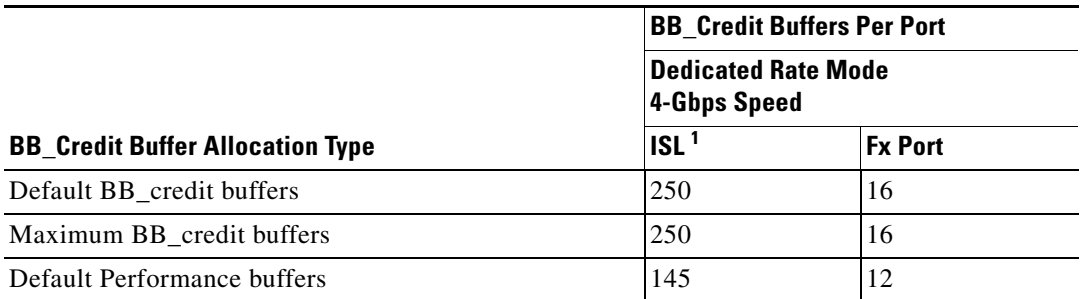

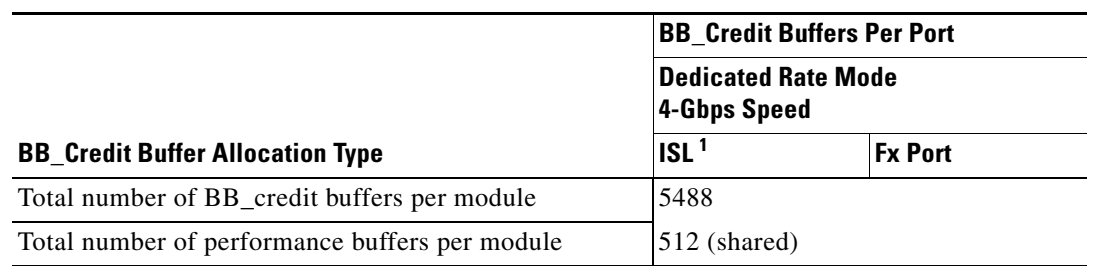

*Table 1-7 12-Port 4-Gbps Switching Module BB\_Credit Buffer Allocation (continued)*

1.  $ISL = E$  port or TE port.

The following considerations apply to BB\_credit buffers on 12-port 4-Gbps switching modules:

- **•** BB\_credit buffers for ISL connections can be configured from a minimum of 2 buffers to a maximum of 250 buffers.
- BB\_credit buffers for Fx port mode connections can be configured from a minimum of 2 buffers to a maximum of 250 buffers.
- **•** By default, 512 performance buffers are preallocated and are shared by all the ports. These buffers are configurable and the buffers are assigned to the port based on the availability of the buffers in the shared pool.
- **•** There are 2488 extra buffers available as extended BB\_credit buffers after allocating all the default BB credit buffers for all the ports in ISL mode  $(5488 - (250 * 12))$ .

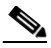

**Note** Extended BB\_credits are allocated across all ports on the switch; they are not allocated by port group.

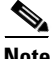

**Note** By default, the ports in the 12-port 4-Gbps switching modules come up in 4-Gbps dedicated rate mode but can be configured as 1-Gbps and 2-Gbps dedicated rate mode. Shared mode is not supported.

#### <span id="page-14-1"></span><span id="page-14-0"></span>**4-Port 10-Gbps Switching Module BB\_Credit Buffers**

[Table 1-8](#page-14-1) lists the BB\_credit buffer allocation for 4-port 10-Gbps switching modules.

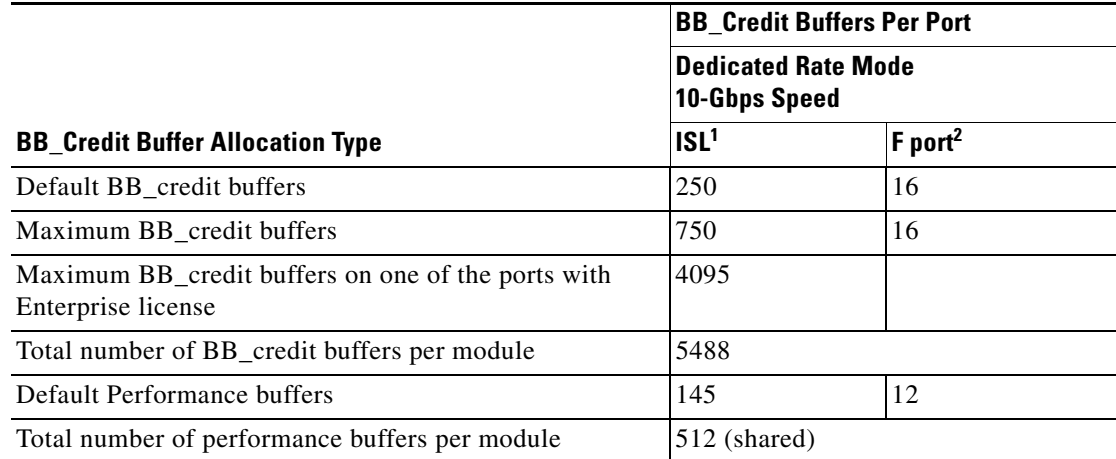

#### *Table 1-8 4-Port 10-Gbps Switching Module BB\_Credit Buffer Allocation*

1.  $ISL = E$  port or TE port.

2. Ports on the 4-port 10-Gbps cannot operate in FL port mode.

**Note** The ports in the 4-port 10-Gbps switching module only support 10-Gbps dedicated rate mode. FL port mode and shared rate mode are not supported.

The following considerations apply to BB\_credit buffers on 4-port 10-Gbps switching modules:

- BB\_credit buffers for ISL connections can be configured from a minimum of 2 buffers to a maximum of 750 buffers.
- **•** BB\_credit buffers for Fx port mode connections can be configured from a minimum of 2 buffers to a maximum of 750 buffers.
- **•** By default, 512 performance buffers are preallocated and are shared by all the ports. These buffers are configurable and the buffers are assigned to the port based on the availability of the buffers in the shared pool.
- **•** There are 2488 extra buffers available as extended BB\_credits after allocating all the default BB\_credit buffers for all the ports in ISL mode (5488 - (750 \* 4)).

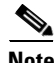

**Note** Extended BB\_credits are allocated across all ports on the switch; they are not allocated by port group.

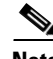

**Note** On Generation 2 module, one port will not come up for the following configuration for all ports:

- **•** Port Mode: auto or E for all the ports
- **•** Rate Mode: dedicated
- **•** Buffer Credits: default value

 $\mathbf{I}$ 

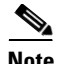

**Note** On Generation 3 module, one or two ports will not come up for the following configuration for first half of the ports, the second half of the ports or all ports:

- Port Mode: auto or E for the first half of the ports, the second half of the ports, or for all of the ports
- **•** Rate Mode: dedicated
- **•** Buffer Credits: default value

When you configure port mode to auto or E and rate mode to dedicated for all ports in the global buffer pool, you need to reconfigure buffer credits on one or more ports (other than default).

## <span id="page-15-0"></span>**BB\_Credit Buffers for Fabric Switches**

This section describes how buffer credits are allocated to Cisco MDS 9000 Fabric switches, and includes the following topics:

- **•** [Cisco MDS 9148 Fabric Switch BB\\_Credit Buffers, page 1-16](#page-15-1)
- **•** [Cisco MDS 9148 Fabric Switch BB\\_Credit Buffers, page 1-16](#page-15-1)
- **•** [Cisco MDS 9124 Fabric Switch BB\\_Credit Buffers, page 1-17](#page-16-0)
- **•** [Cisco MDS 9222i Multiservice Modular Switch BB\\_Credit Buffers, page 1-17](#page-16-1)

### <span id="page-15-2"></span><span id="page-15-1"></span>**Cisco MDS 9148 Fabric Switch BB\_Credit Buffers**

[Table 1-9](#page-15-2) lists the BB\_credit buffer allocation for 48-port 8-Gbps Fibre Channel switches.

| <b>BB_Credit Buffer Allocation Type</b>                  | <b>BB_Credit</b><br><b>Buffers Per</b><br><b>Port Group</b> | <b>BB_Credit Buffers Per Port</b> |                |
|----------------------------------------------------------|-------------------------------------------------------------|-----------------------------------|----------------|
|                                                          |                                                             | <b>ISL'</b>                       | <b>Fx Port</b> |
| Default BB credit buffers                                | 128                                                         | 32                                | 32             |
| Maximum configurable BB_credit buffers on 8-Gbps<br>mode | 128                                                         | 125                               | 125            |

*Table 1-9 48-Port 8-Gbps Fabric Switch BB\_Credit Buffer Allocation* 

1.  $ISL = E$  port or TE port.

The following considerations apply to BB credit buffers on 48-port 8-Gbps Fabric Switches:

- **•** BB\_credit buffers can be configured from a minimum of 1 buffer to a maximum of 125 buffers per port when the ports are in F or FL mode.
- **•** BB\_credit buffers can be configured from a minimum of 2 buffers to a maximum of 125 buffers per port when the ports are in E or TE mode.

### **Cisco MDS 9134 Fabric Switch BB\_Credit Buffers**

[Table 1-10](#page-16-2) lists the BB\_credit buffer allocation for 32-port 4-Gbps Fibre Channel switches.

<span id="page-16-2"></span>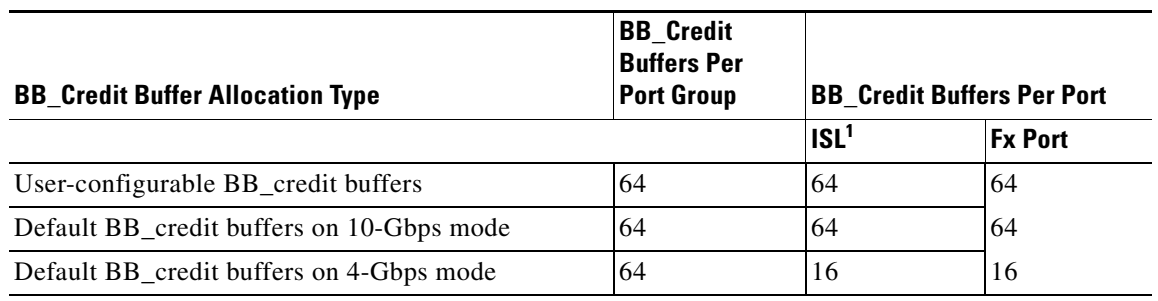

*Table 1-10 32-Port 4-Gbps Fabric Switch BB\_Credit Buffer Allocation*

1.  $ISL = E$  port or TE port.

The following considerations apply to BB\_credit buffers on 32-port 4-Gbps switches:

- **•** BB\_credit buffers can be configured from a minimum of 1 buffer to a maximum of 61 buffers per port when the ports are in F mode and in 4-Gbps speed mode.
- **•** BB\_credit buffers can be configured from a minimum of 2 buffers to a maximum of 64 buffers per port when the ports are in auto or E mode and in 4-Gbps speed mode.
- **•** BB\_credit buffers can be configured from a minimum of 64 buffers to a maximum of 64 buffers per port when a port is in 10-Gbps speed mode. There can be only one port per port group configured in 10-Gbps mode. The rest of the three ports must be in down state.
- **•** BB\_credit buffers for Fx port mode connections can be configured from a minimum of 2 buffers to a maximum of 64 buffers.

#### <span id="page-16-3"></span><span id="page-16-0"></span>**Cisco MDS 9124 Fabric Switch BB\_Credit Buffers**

[Table 1-11](#page-16-3) lists the BB\_credit buffer allocation for 24-port 4-Gbps Fibre Channel switches.

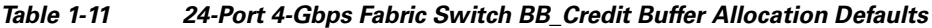

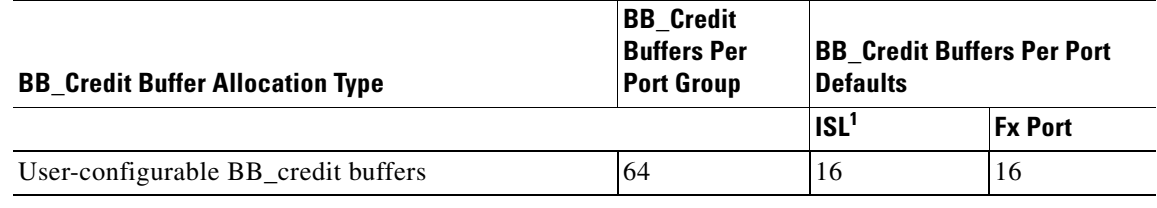

1.  $ISL = E$  port or TE port.

#### <span id="page-16-1"></span>**Cisco MDS 9222i Multiservice Modular Switch BB\_Credit Buffers**

[Table 1-12](#page-17-1) lists the BB\_credit buffer allocation for 18-port 4-Gbps Multiservice Modular switches.

<span id="page-17-1"></span>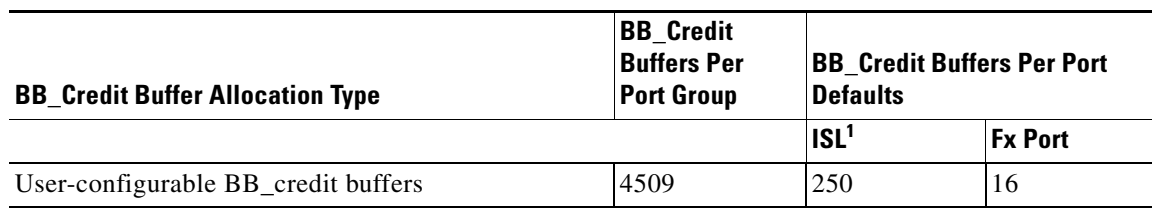

*Table 1-12 18-Port 4-Gbps Fabric Switch BB\_Credit Buffer Allocation Defaults*

1.  $ISL = E$  port or TE port.

# <span id="page-17-0"></span>**About Extended BB\_Credits**

To facilitate BB\_credits for long-haul links, the extended BB\_credits feature allows you to configure the receive buffers above the maximum value on all Generation 2 and Generation 3 switching modules. When necessary, you can reduce the buffers on one port and assign them to another port, exceeding the default maximum. The minimum extended BB\_credits per port is 256 and the maximum is 4095.

**Note** Extended BB\_credits are not supported on the Cisco MDS 9148 Fabric Switch, Cisco MDS 9134 Fabric Switch, Cisco MDS 9124 Fabric Switch, the Cisco Fabric Switch for HP c-Class BladeSystem, and the Cisco Fabric Switch for IBM BladeCenter.

In general, you can configure any port in a port group to dedicated rate mode. To do this, you must first release the buffers from the other ports before configuring larger extended BB\_credits for a port.

**Note** The ENTERPRISE\_PKG license is required to use extended BB\_credits on Generation 2 and Generation 3 switching modules. Also, extended BB\_credits are not supported by ports in shared rate mode.

All ports on the Generation 2 and Generation 3 switching modules support extended BB\_credits. There are no limitations for how many extended BB\_credits you can assign to a port (except for the maximum and minimum limits). If necessary, you can take interfaces out of service to make more extended BB\_credits available to other ports.

You can use the extended BB\_credits flow control mechanism in addition to BB\_credits for long-haul links.

This section includes the following topics:

- **•** [Extended BB\\_credits on Generation 1 Switching Modules, page 1-18](#page-17-2)
- **•** [Extended BB\\_credits on Generation 2 and Generation 3 Switching Modules, page 1-19](#page-18-0)

### <span id="page-17-2"></span>**Extended BB\_credits on Generation 1 Switching Modules**

The BB\_credits feature allows you to configure up to 255 receive buffers on Generation 1 switching modules. To facilitate BB\_credits for long haul links, you can configure up to 3,500 receive BB\_credits on a Fibre Channel port on a Generation 1 switching module.

To use this feature on Generation 1 switching modules, you must meet the following requirements:

**•** Obtain the ENTERPRISE\_PKG license. See the *Cisco MDS 9000 Family NX-OS Licensing Guide*.

• Configure this feature in any port of the full-rate 4-port group in either the Cisco MDS 9216i Switch or in the MPS-14/2 module (see [Figure 1-9\)](#page-18-1).

#### <span id="page-18-1"></span>*Figure 1-9 Port Group Support for the Extended BB\_Credits Feature*

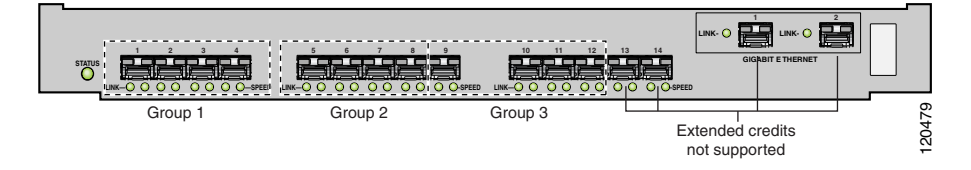

The port groups that support extended credit configurations are as follows:

- **–** Any one port in ports 1 to 4 (identified as Group 1).
- **–** Any one port in ports 5 to 8 (identified as Group 2).
- **–** Any one port in ports 9 to 12 (identified as Group 3).

◈

**Note** The last two Fibre Channel ports (port 13 and port 14) and the two Gigabit Ethernet ports do not support the extended BB\_credits feature.

- **•** Explicitly enable this feature in the required Cisco MDS switch.
- **•** Disable the remaining three ports in the 4-port group if you need to assign more than 2,400 BB\_credits to the first port in the port group.
	- **–** If you assign less than 2,400 extended BB\_credits to any one port in a port group, the remaining three ports in that port group can retain up to 255 BB\_credits based on the port mode.

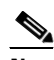

**Note** The receive BB\_credit value for the remaining three ports depends on the port mode. The default value is 16 for the Fx mode and 255 for E or TE modes. The maximum value is 255 in all modes. This value can be changed as required without exceeding the maximum value of 255 BB\_credits.

- **–** If you assign more than 2,400 (up to a maximum of 3,500) extended BB\_credits to the port in a port group, you must disable the other three ports.
- **•** Be aware that changing the BB\_credit value results in the port being disabled and then reenabled.
- **•** Disable (explicitly) this feature if you need to nondisruptively downgrade to Cisco SAN-OS Release 1.3 or earlier. When you disable this feature, the existing extended BB\_credit configuration is completely erased.

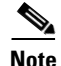

**Note** The extended BB\_credit configuration takes precedence over the receive BB\_credit and performance buffer configurations.

#### <span id="page-18-0"></span>**Extended BB\_credits on Generation 2 and Generation 3 Switching Modules**

To use this feature on Generation 2 or Generation 3 switching modules, you must meet the following requirements:

**•** Display the interface configuration in the Information pane.

- **•** Obtain the Enterprise package (ENTERPRISE\_PKG) license (see the *NX-OS Family Licensing Guide*).
- Configure this feature in any port on a Generation 2 switch module. See the "About Extended" [BB\\_Credits" section on page 1-18](#page-17-0) for more information on extended BB\_credits on Generation 2 switching modules.

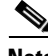

**Note** Extended BB\_credits are not supported on the Cisco MDS 9124 Fabric Switch, Cisco MDS 9134 Fabric Switch, the Cisco Fabric Switch for HP c-Class BladeSystem, and the Cisco Fabric Switch for IBM BladeCenter.

## <span id="page-19-0"></span>**Configuring Extended BB\_credits**

To configure extended BB\_credits for a MDS-14/2 interface, for a Generation 2 switching module interface (not including the Cisco MDS 9124 Fabric Switch), or for an interface in a Cisco MDS 9216i switch, follow these steps:

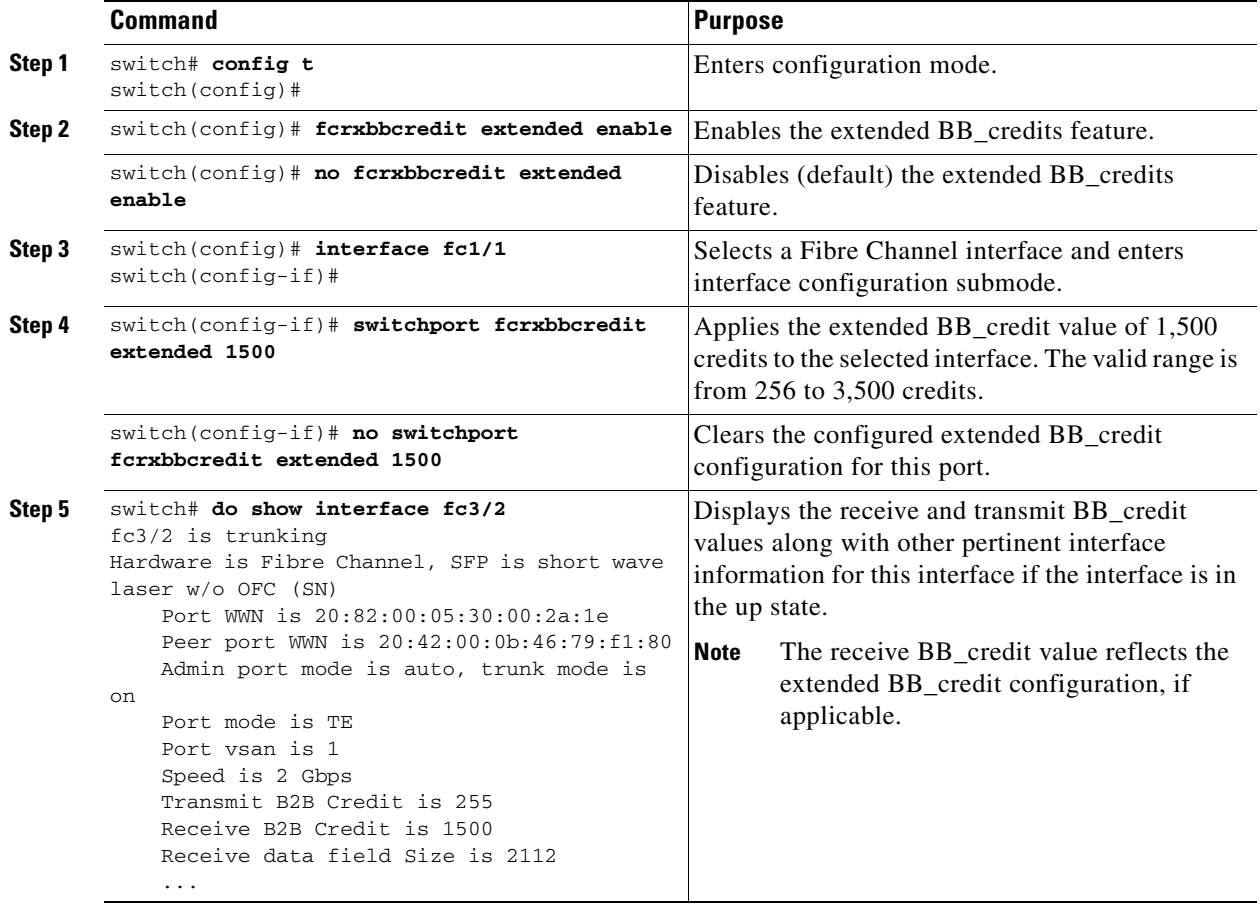

## <span id="page-20-0"></span>**Enabling Buffer-to-Buffer Credit Recovery**

Although the Fibre Channel standards require low bit error rates, bit errors do occur. Over time, the corruption of receiver-ready messages, known as R\_RDY primitives, can lead to a loss of credits, which can eventually cause a link to stop transmitting in one direction. The Fibre Channel standards provide a feature for two attached ports to detect and correct this situation. This feature is called buffer-to-buffer credit recovery.

Buffer-to-buffer credit recovery functions as follows: the sender and the receiver agree to send checkpoint primitives to each other, starting from the time that the link comes up. The sender sends a checkpoint every time it has sent the specified number of frames, and the receiver sends a checkpoint every time it has sent the specified number of R\_RDY primitives. If the receiver detects lost credits, it can retransmit them and restore the credit count on the sender.

The buffer-to-buffer credit recovery feature can be used on any nonarbitrated loop link. This feature is most useful on unreliable links, such as MANs or WANs, but can also help on shorter, high-loss links, such as a link with a faulty fiber connection.

**Note** The buffer-to-buffer credit recovery feature is not compatible with distance extension (DE) feature, also known as buffer-to-buffer credit spoofing. If you use intermediate optical equipment, such as DWDM transceivers or Fibre Channel bridges, on ISLs between switches that use DE, then buffer-to-buffer credit recovery on both sides of the ISL needs to be disabled.

Buffer-to-buffer credit recovery on ISLs (E or TE ports) is enabled by default.

To use buffer-to-buffer credit recovery on a port, follow these steps:

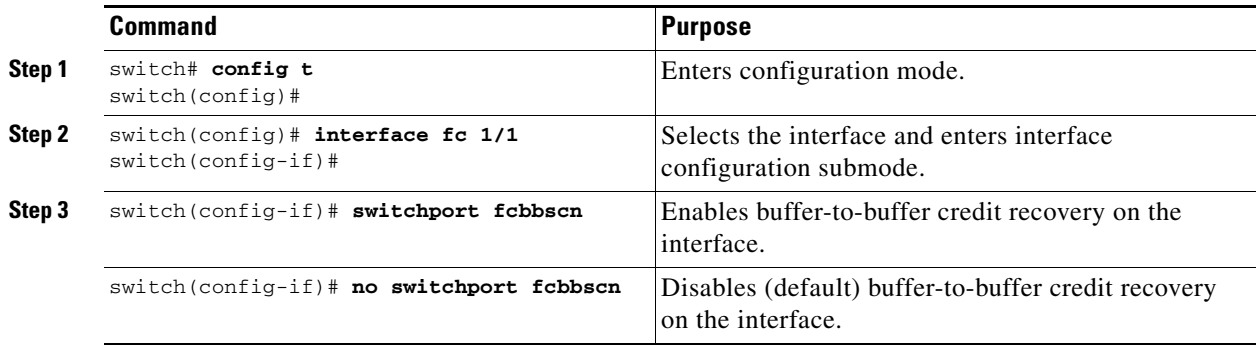

## <span id="page-20-1"></span>**Enabling Buffer-to-Buffer State Change Number**

The BB\_SC\_N field (word 1, bits 15-12) specifies the buffer-to-buffer state change (BB\_SC) number. The BB\_SC\_N field indicates that the sender of the port login (PLOGI), fabric login (FLOGI), or ISLs (E or TE ports) frame is requesting 2^SC\_BB\_N number of frames to be sent between two conensecutive BB SC send primitives, and twice the number of R\_RDY primitives to be sent between two consecutive BB\_SC receive primitives.

For Generation 2 and Generation 3 modules, the BB\_SCN on ISLs (E or TE ports) is enabled by default. This can fail the ISLs if used with optical equipment using distance extension (DE), also known as buffer-to-buffer credit spoofing.

**Note** If you use distance extension (buffer-to-buffer credit spoofing) on ISLs between switches, the BB\_SCN parameter on both sides of the ISL needs to be disabled.

To use the BB\_SC\_N field during PLOGI or FLOGI, follow these steps:

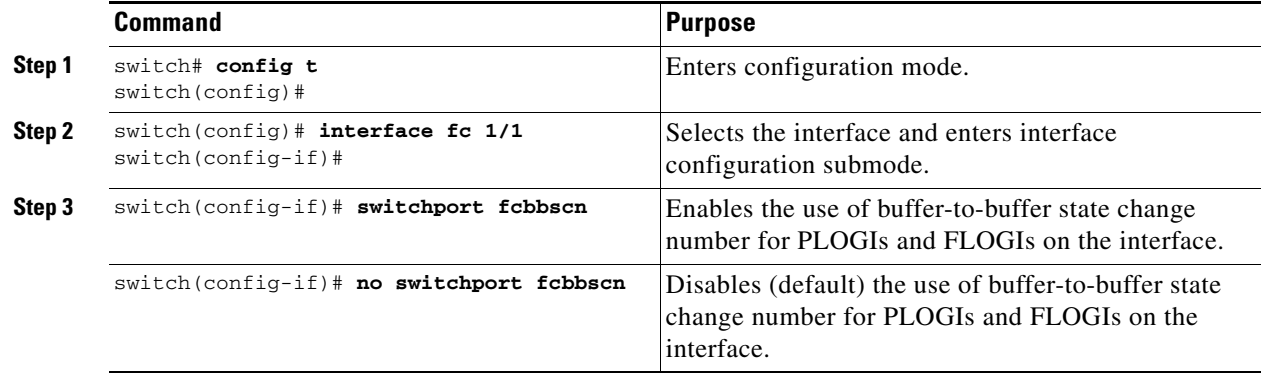

## **About Receive Data Field Size**

You can also configure the receive data field size for Fibre Channel interfaces. If the default data field size is 2112 bytes, the frame length will be 2148 bytes.

## <span id="page-21-0"></span>**Configuring Receive Data Field Size**

You can also configure the receive data field size for Fibre Channel interfaces. If the default data field size is 2112 bytes, the frame length will be 2148 bytes.

To configure the receive data field size, follow these steps:

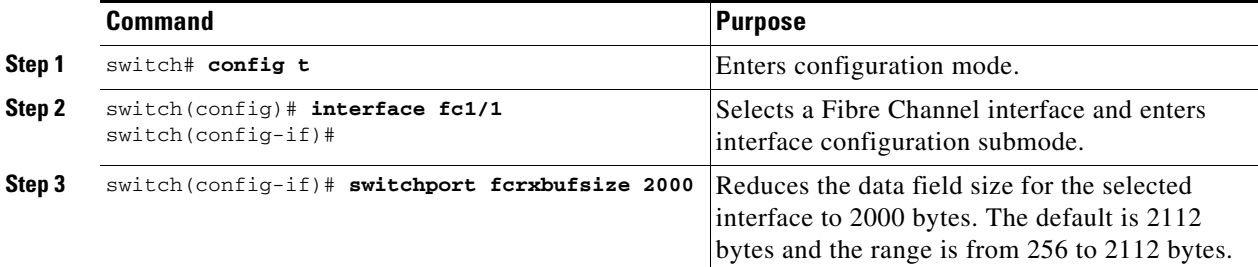

# <span id="page-21-1"></span>**Displaying BB\_Credit Information**

To display the BB\_credit information, use the **show interface bbcredit** command (see [Example 1-1](#page-21-2) and [Example 1-2](#page-22-0)).

<span id="page-21-2"></span>*Example 1-1 Displays BB\_credit Information*

```
switch# show interface bbcredit
fc2/1 is down (SFP not present)
...
```

```
fc2/17 is trunking
    Transmit B2B Credit is 255
     Receive B2B Credit is 12
     Receive B2B Credit performance buffers is 375
       12 receive B2B credit remaining
       255 transmit B2B credit remaining
fc2/18 is down (SFP not present)
fc2/19 is down (SFP not present)
fc2/20 is down (SFP not present)
fc2/21 is down (Link failure or not-connected)
...
fc2/31 is up
     Transmit B2B Credit is 0
     Receive B2B Credit is 12
     Receive B2B Credit performance buffers is 48
       12 receive B2B credit remaining
       0 transmit B2B credit remaining
fc2/32 is down (Link failure or not-connected)
```
#### <span id="page-22-0"></span>*Example 1-2 Displays BB\_credit Information for a Specified Fibre Channel Interface*

```
switch# show interface fc2/31 bbcredit
fc2/31 is up
     Transmit B2B Credit is 0
     Receive B2B Credit is 12
     Receive B2B Credit performance buffers is 48
      12 receive B2B credit remaining
       0 transmit B2B credit remaining
```